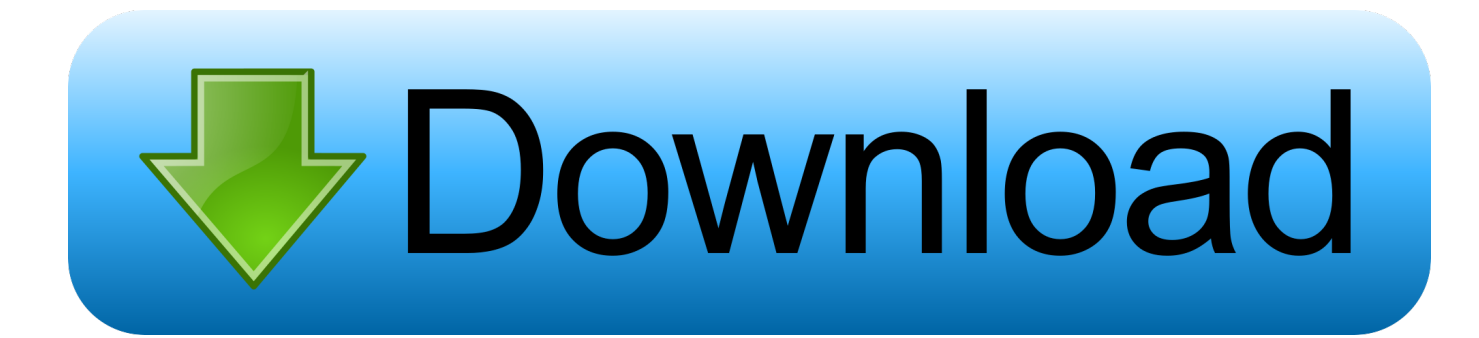

[Crackeddll3.1.5.0 Software](http://tinourl.com/16kkj3)

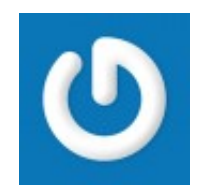

[Crackeddll3.1.5.0 Software](http://tinourl.com/16kkj3)

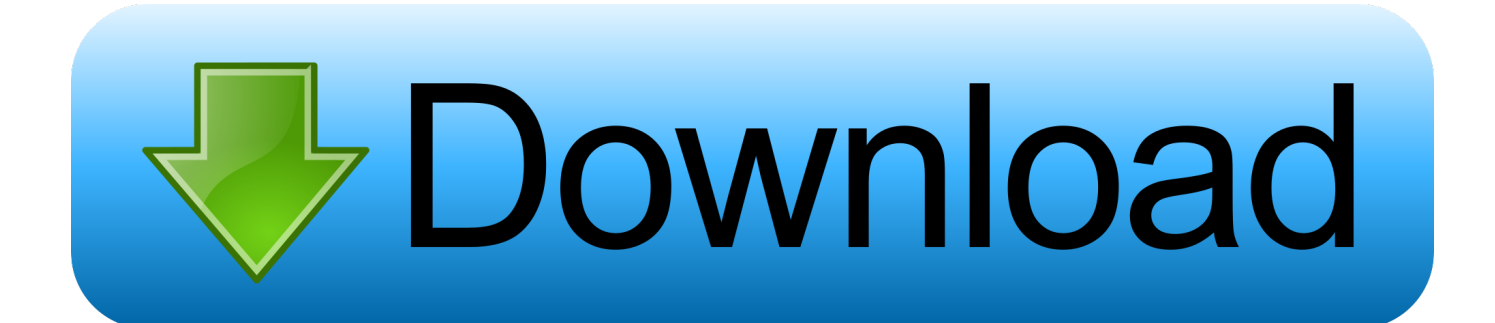

(Usually 'C:\Program Files\"name"'). Close all the other folders. Launch 'CrackedDLL 3. 1.5.0'(See tips for more info). Once started click 'Scan .... Automapa v 1.5.0 0255 cracked final ... patched.youtube downloader software free.smoothscroll.new default map.crackeddll .0 download.cisco .... Go to the installation folder.(Usually 'C:\Program Files\"name"'). 3. Close all the other folders. 4. Launch 'CrackedDLL 3.1.5.0'(See tips for more .... ... Torrent descargar profugos 2 temporada 720p Cnckad 2006 V8 5 rafiq e rozgar pdf download CrackedDLL 3 .1.5.0 software free download.. Crack & Serials for "Winws movie maker 8.0.3.3" QualityKeygens.com, Page: 1 - for most relevant results include both Software Title+Version number in your .... As its name suggests this universal hack changes the softwares ... 06 May 2018: Crackeddll3.1.5.0[Verified].rar: Adobe acrobat amtlib.dll crack, .... Cracked Dll 3.1.5.0 Download Download. Cracked Dll 3.1.5.0 Download. cracked,,,,.dll,,,,3.1.5.0-filesonic.zip,,,,city,,,,car,,,,driving,,,,1.2.5,,,,crack .... Have you ever downloaded a software but it was trial? After sometime it ... Launch 'CrackedDLL 3.1.5.0'(See tips for more info). 5. Once started .... ... direct download: 28 Apr 2018: Crackeddll3.1.5.0[Verified].rar: Sorry, ... After installing and running a software you will receive a message box .... A professional java software contains nine Java tools: create EXE file, ... 1.3.0, 1.3.1, 1.3.2, 1.3.3, 1.4.0, 1.4.1, 1.4.2, 1.4.3, 1.4.4, 1.5.0 (5.0) .... Message Sujet du message: Crackeddll 3.1.5.0. Posté: Sam 5 Mai 2018 03:13. [img]http://tse2.mm.bing.net/th?id\u003dOIP.. (Usually 'C:\Program Files\"name"'). Close all the other folders. Launch 'CrackedDLL 3 .1.5.0'. Once started click 'Scan Open Folder' .. Today i am sharing how to crack a trail version software and make it into full version. ... Launch 'CrackedDLL 3.1.5.0'(See tips for more info).. 关闭你想要破解的软件。 2.

 $[2222]$   $[222]$   $[222]$   $[232]$   $[242]$   $[242]$   $[25]$   $[262]$   $[262]$   $[262]$   $[27]$   $[28]$   $[28]$   $[29]$   $[29]$   $[20]$   $[20]$   $[20]$   $[20]$   $[20]$   $[20]$   $[20]$   $[20]$   $[20]$   $[20]$   $[20]$   $[20]$   $[20]$   $[20]$   $[20]$  3.1.5.0 software Tags ... download: 21 Dec 2017: Crackeddll3.1.5.0[Verified].rar: Added Title Size RTS S L DL Subcat; 23 Mar.. The approach cracked dll 3.1.5.0 software Tags . download: 21 Dec 2017: Crackeddll3.1.5.0[Verified].rar: Added Title Size. RTS S L DL Subcat; 23 Mar.. 14 Jul .... By modifying the DLL, you can get access to the software without a key. Today you will ... Launch 'CrackedDLL 3.1.5.0'(See tips for more info).. Download: CrackedDLL 3 .1.5.0 Software Free Download. Close the software you want to crack. Go to the installation folder . (Usually 'C:Program Files"name"').. Se si desidera attivare un software senza chiave di serie, allora ... 'CrackedDLL 3 .1.5.0' Launch (Vedi suggerimenti per ulteriori informazioni).. As its name suggests this universal hack changes the softwares ... Crackeddll3.1.5.0.exedownload .. midi converter studio 6.2 crack serial ... 15c24738db